<span id="page-0-0"></span>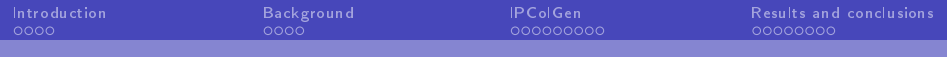

# Integer programming column generation: Accelerating branch-and-price for set covering, packing, and partitioning problems

## Stephen J. Maher and Elina Rönnberg

Column generation 2023

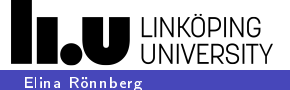

# <span id="page-1-0"></span>What?

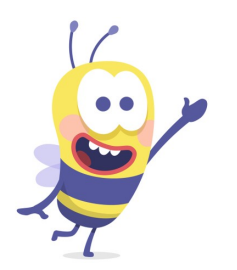

- ▶ A Large Neighbourhood Search (LNS) heuristic for extended formulations
- Implemented in GCG: A generic branch-price-and-cut solver in SCIP
- Improves computational performance of GCG for difficult instances, i.e. when root-node gap is large

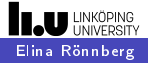

# Why?

- $\blacktriangleright$  LNS heuristics are vital components in generic MIP solvers
- $\blacktriangleright$  Challenging to extend them to settings where columns are generated
- $\blacktriangleright$  "Standard column generation only cares about  $LP'' \rightarrow$  unexplored potential

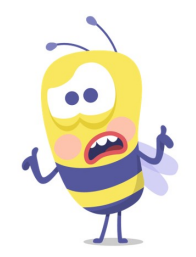

 $200$ 

4日)

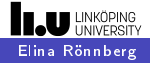

# How?

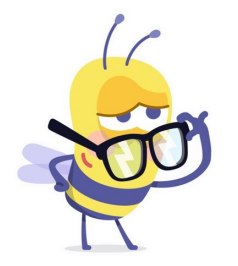

LNS of destroy-repair type

Destroy method: Remove columns from current solution

 $\blacktriangleright$  Repair method: Solve a sub-MIP using columns from a specialised repair pricing scheme

Key contribution: The repair pricing scheme

4日)

つくい

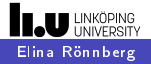

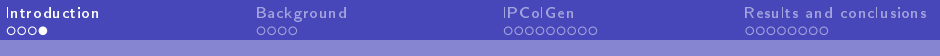

# **Outline**

[Introduction](#page-1-0)

[Background](#page-5-0)

[IPColGen](#page-17-0)

[Results and conclusions](#page-49-0)

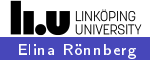

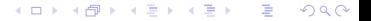

<span id="page-5-0"></span>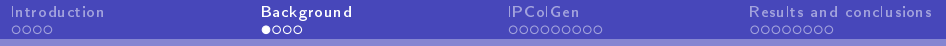

## Problem formulation

Use these three vehicles Visit all customers Minimise total travel time

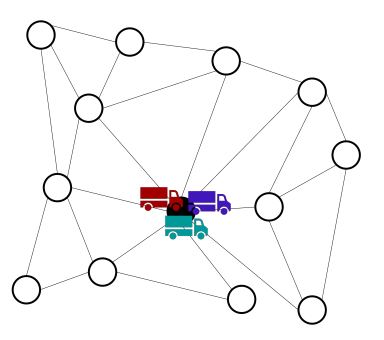

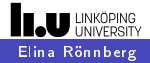

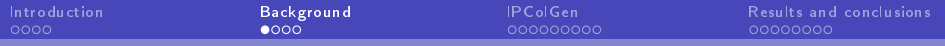

## Compact formulation

Decision variables:

$$
x_{qk} = \begin{cases} 1 \text{ if vehicle } q \\ \text{uses arc } k, \\ 0 \text{ otherwise} \end{cases}
$$

Constraints:

Feasible routes for all vehicles Vehicles cover all customers

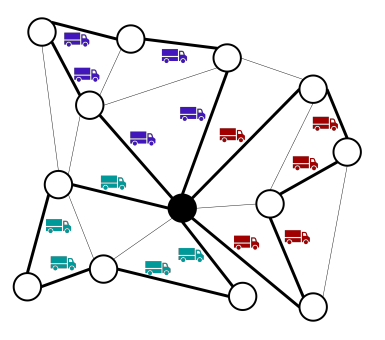

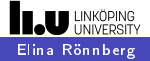

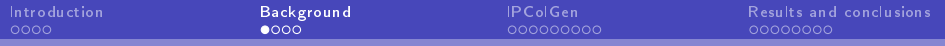

## Extended formulation

Decision variables:

$$
\lambda_{qj} = \begin{cases} 1 \text{ if vehicle } q \\ \text{uses route } j, \\ 0 \text{ otherwise.} \end{cases}
$$

Constraints: One route per vehicle Vehicles cover all customers

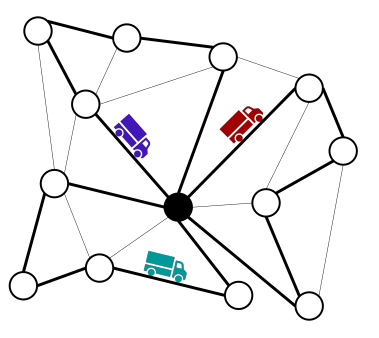

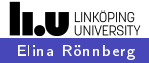

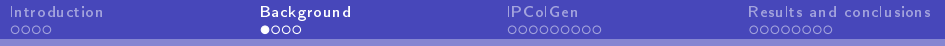

## Extended formulation

Decision variables:

$$
\lambda_{qj} = \begin{cases} 1 \text{ if vehicle } q \\ \text{uses route } j, \\ 0 \text{ otherwise.} \end{cases}
$$

Constraints: One route per vehicle Vehicles cover all customers

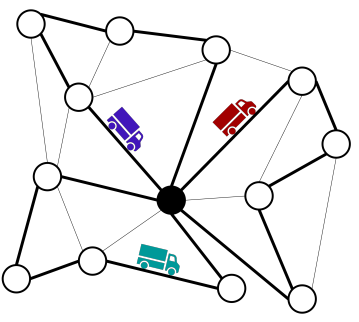

Feasible routes are constructed by solving a pricing problem

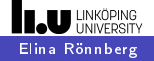

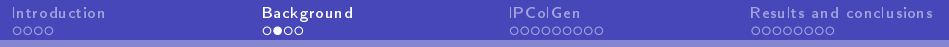

∢⊡

つくい

# Branching for different formulations

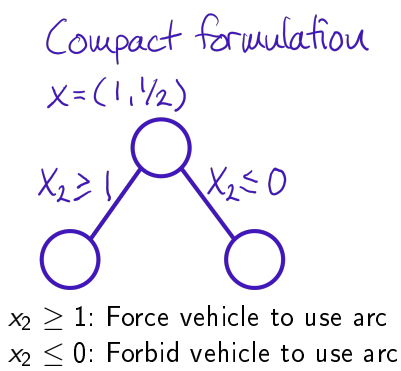

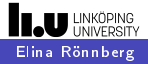

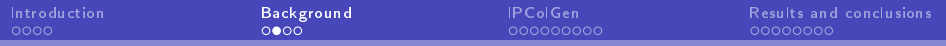

# Branching for different formulations

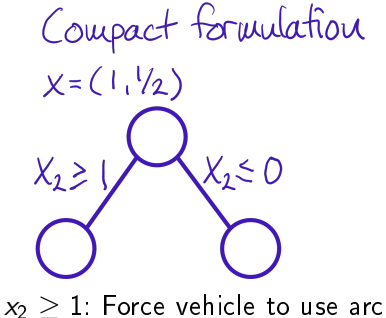

 $x_2$   $\leq$  0: Forbid vehicle to use arc

Extended formulation

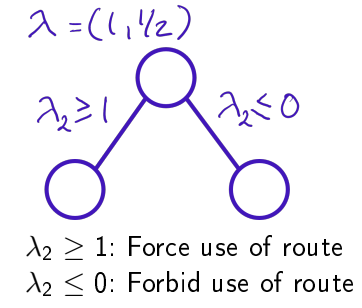

つくい

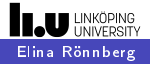

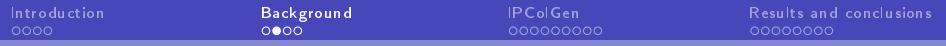

# Branching for different formulations

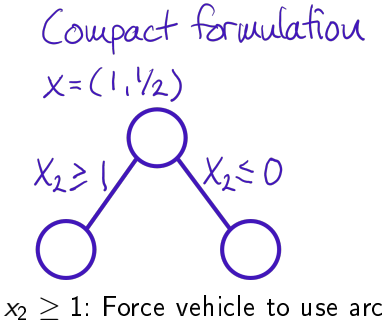

 $x_2$   $\leq$  0: Forbid vehicle to use arc

Extended formulation

 $\lambda = (1, 1/2)$  $\lambda_2$  > 1: Force use of route  $\lambda_2 \leq 0$ : Forbid use of route & never generate it again

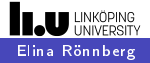

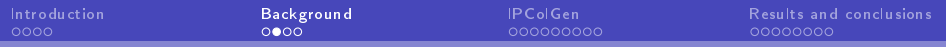

# Branching for different formulations

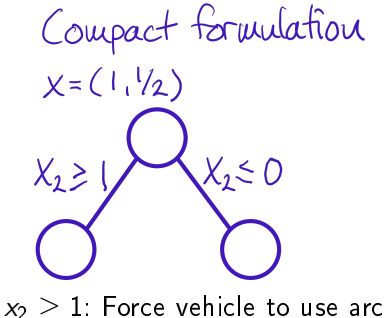

 $x_2$   $\leq$  0: Forbid vehicle to use arc

Extended formulation

 $\lambda = (1, 1/2)$  $\lambda_2$  > 1: Force use of route  $\lambda_2 \leq 0$ : Forbid use of route & never generate it again

Problem: No computationally efficient way to prevent one exact route/column/solution from being generated

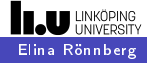

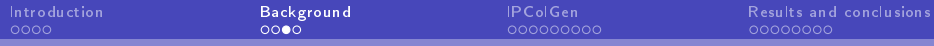

# Well-known challenge: Branching in branch-and-price

Instead of the "naïve" branching  $\lambda_2 > 1$  and  $\lambda_2 < 0$ :

- $\blacktriangleright$  Branch on variables of the corresponding compact formulation
- $\blacktriangleright$  Translates to using or omitting one arc in the pricing problem

 $\Omega$ 

Common with customised branching schemes to achieve this

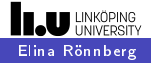

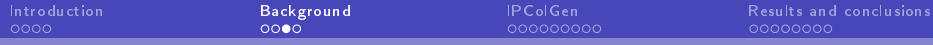

# Well-known challenge: Branching in branch-and-price

Instead of the "naïve" branching  $\lambda_2 > 1$  and  $\lambda_2 < 0$ :

- $\triangleright$  Branch on variables of the corresponding compact formulation
- $\blacktriangleright$  Translates to using or omitting one arc in the pricing problem

Common with customised branching schemes to achieve this

Same type of challenge appears when designing LNS heuristics for branch-and-price, so let's return to LNS ...

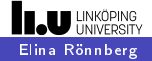

# Large Neighbourhood Search (LNS) heuristics

Important component in branch-and-bound-based MIP solvers (diving, feasibility pump, local branching, ...)

- $\triangleright$  Solve an auxiliary problem to find an improved integer solution
- $\blacktriangleright$  Also known as sub-MIPing
- $\blacktriangleright$  Common: the auxiliary problem is formed by fixing variables

化重新润滑脂

 $200$ 

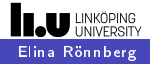

# Large Neighbourhood Search (LNS) heuristics

Important component in branch-and-bound-based MIP solvers (diving, feasibility pump, local branching, ...)

- $\triangleright$  Solve an auxiliary problem to find an improved integer solution
- $\blacktriangleright$  Also known as sub-MIPing
- $\blacktriangleright$  Common: the auxiliary problem is formed by fixing variables

Fixing variables to 0 yield the same issues as in the 0-branch This is where IPColGen attempts to contribute

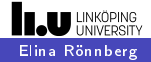

<span id="page-17-0"></span>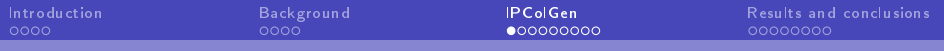

# Outline of IPColGen

An LNS heuristic

- $\blacktriangleright$  Destroy method: Remove columns from a current solution
- $\blacktriangleright$  Repair method:
	- − Generate columns using a special repair pricing scheme

 $200$ 

− Solve a repair problem = Sub-MIP

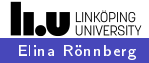

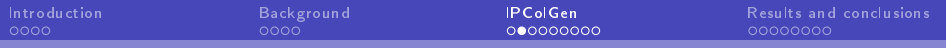

つくい

# Illustrations and VRP interpretations

 $\textsf{Column } =$  binary vector  $\left(a_{ij}\right)_{i\in I}$ 

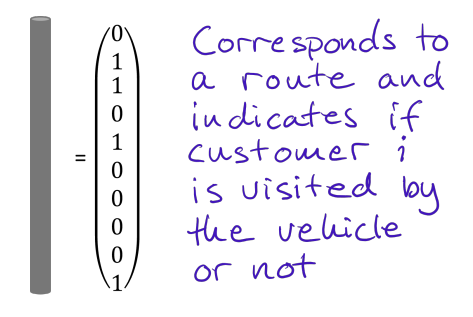

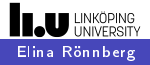

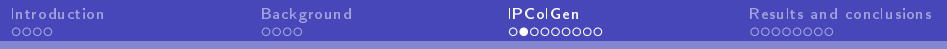

# Illustrations and VRP interpretations

 $\textsf{Column } =$  binary vector  $\left(a_{ij}\right)_{i\in I}$ 

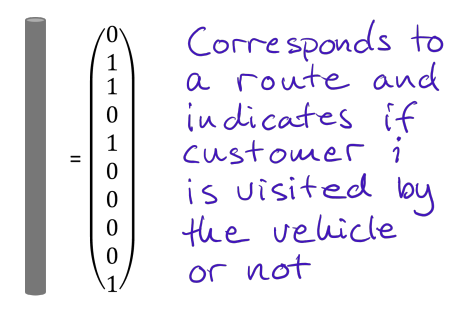

Example: feasible solution

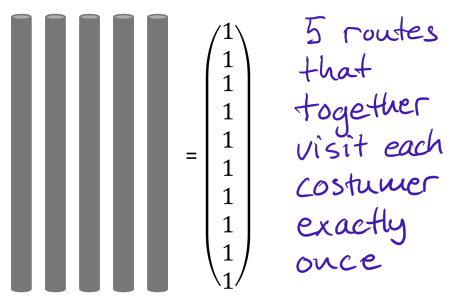

つくい

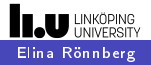

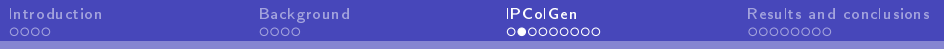

# Illustrations and VRP interpretations

 $\textsf{Column } =$  binary vector  $\left(a_{ij}\right)_{i\in I}$ 

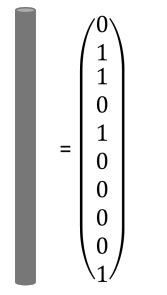

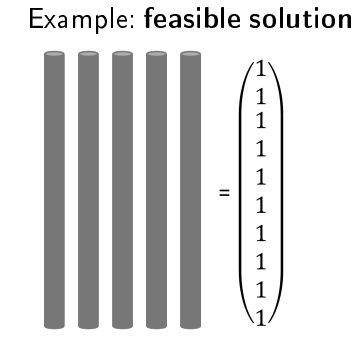

Decision variables:

 $\lambda_j = \begin{cases} 1 \text{ if column } j \in \mathcal{J}_q \text{ of pricing problem } q \in Q \text{ is used,} \ 0 \text{ otherwise.} \end{cases}$ 0 otherwise

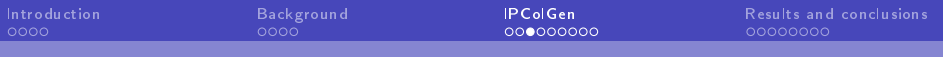

# Notation

 $[\mathrm{MP}]$  min  $\sum$ j∈J  $c_j\lambda_j,$ st.  $\sum a_{ij}\lambda_j\geq 1, \quad i\in I^\mathsf{c},$ j∈J  $\sum$ j∈J  $a_{ij}\lambda_j \leq 1, \quad i \in I^p,$  $\left(\lambda_j\right)_{j\in\mathcal{J}}\in\mathcal{L}\subseteq\{0,1\}^{|\mathcal{J}|},$ 

$$
\mathcal{L}=\{\lambda_j\in\{0,1\}, j\in\mathcal{J}:\sum_{j\in\mathcal{J}_q}\lambda_j=|K_q|, q\in Q\}.
$$

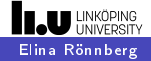

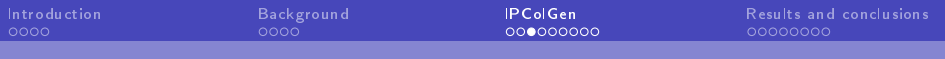

# Notation

$$
\begin{aligned}\n[\text{MP}] \quad & \text{min} \quad \sum_{j \in \mathcal{J}} c_j \lambda_j, \\
& \text{s.t.} \quad \sum_{j \in \mathcal{J}} a_{ij} \lambda_j \ge 1, \quad i \in I^c, \\
& \sum_{j \in \mathcal{J}} a_{ij} \lambda_j \le 1, \quad i \in I^p, \\
& (\lambda_j)_{j \in \mathcal{J}} \in \mathcal{L} \subseteq \{0, 1\}^{|\mathcal{J}|},\n\end{aligned}
$$

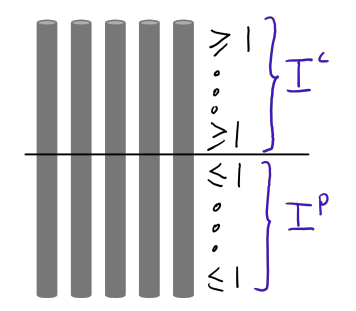

Έ

君  $\,$ 

 $\rightarrow$ ×  $299$ 

**K ロ ⊁ K 伊 ⊁ K 毛** 

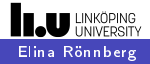

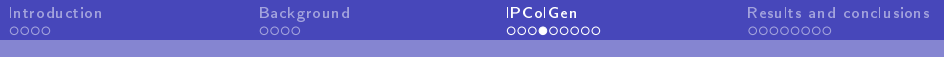

# LNS - Destroy method

Columns in RMP:  $J_q, q \in Q$ 

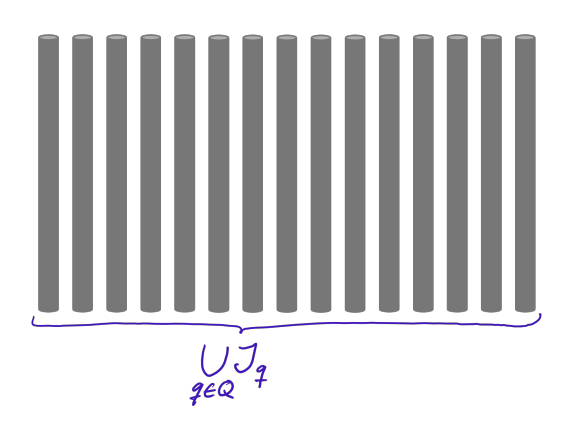

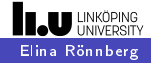

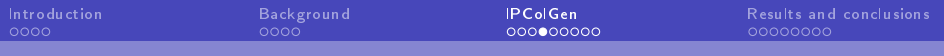

# LNS - Destroy method

Columns in RMP:  $J_q, q \in Q$ 

Current solution  $=$ active columns:  $J_{q}^{\mathsf{IP}}, q \in Q$ 

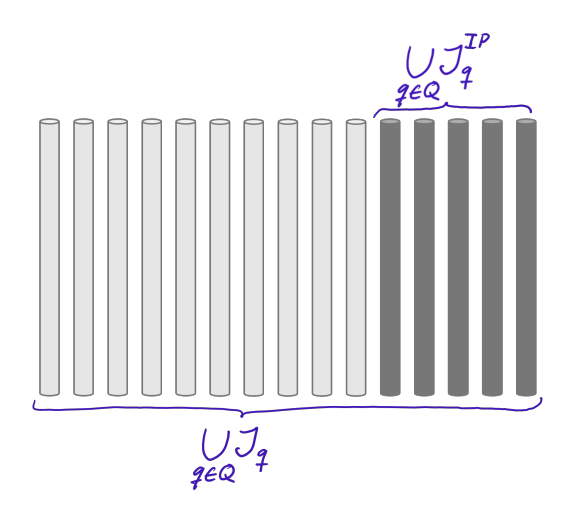

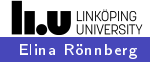

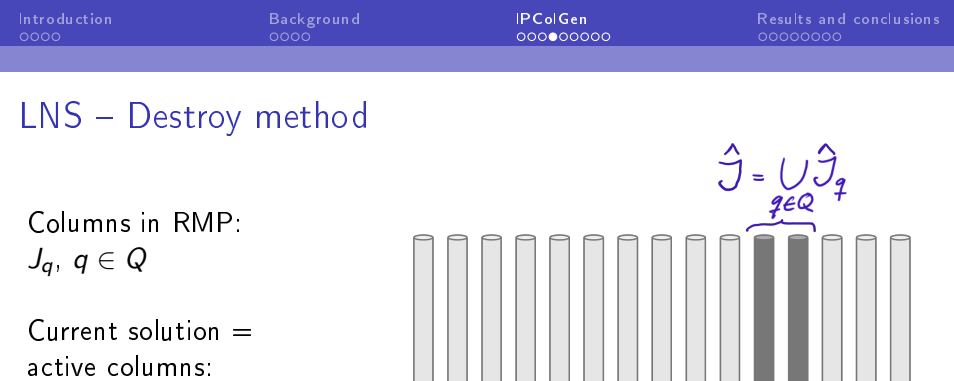

 $J_{q}^{\mathsf{IP}}, q \in Q$ 

Destroy method = Remove active columns

4.000.4 ← 中 э  $299$ 

哇

君

×.  $\sim$ ×  $\rightarrow$ 

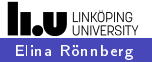

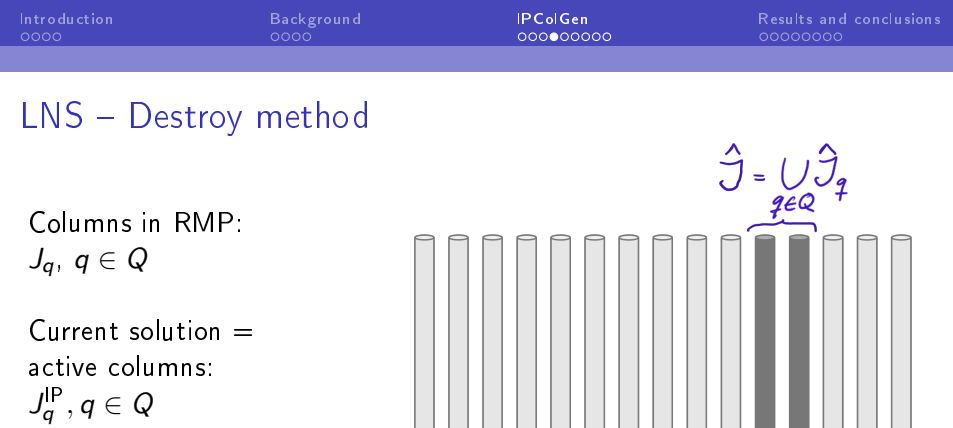

Destroy method  $=$ Remove active columns

> Let the set of remaining columns  $\hat{J}$  be fixed: What is the best possible way to repair the solution?

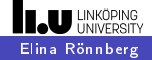

Ш

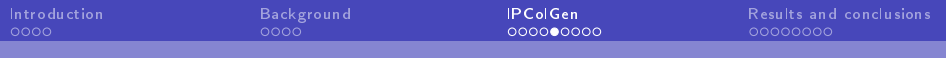

## $LNS - "Ideal"$  repair method

Solve [REP] over the set  $J^{\mathsf{R}} = \mathcal{J}$  (all possible columns)

 $[\mathrm{REP}]$  min  $\sum c_j \lambda_j$ ,  $i \in I^R$ st $\sum$ j∈J<sup>R</sup>  $a_{ij}\lambda_j\geq 1-\sum\limits_{j}$ j∈Jˆ  $a_{ij}, i \in I^c$ ,  $\sum a_{ij} \lambda_j \leq 1 - \sum a_{ij}, i \in I^p,$  $i ∈ I<sup>R</sup>$  $i∈\hat{I}$  $\sum \lambda_j = |K_q| - |\hat{J}_q|, \ q \in Q,$  $j \in J_q^{\mathbf{R}}$  $\lambda_j\in\{0,1\},j\in J^{\mathsf{R}}\cup J.$ 

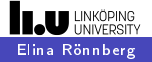

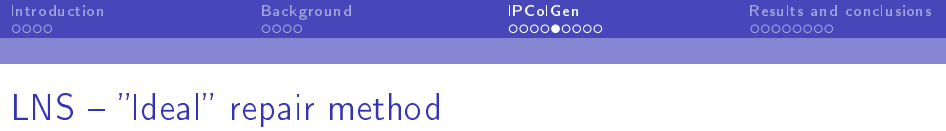

Solve [REP] over the set  $J^{\mathsf{R}} = \mathcal{J}$  (all possible columns)

 $[REP]$  min

s.t.

$$
\sum_{j \in J^{\mathsf{R}}} c_j \lambda_j,
$$
\n
$$
\sum_{j \in J^{\mathsf{R}}} a_{ij} \lambda_j \ge 1 - \sum_{j \in \hat{J}} a_{ij}, i \in I^{\mathsf{c}},
$$
\n
$$
\sum_{j \in J^{\mathsf{R}}} a_{ij} \lambda_j \le 1 - \sum_{j \in \hat{J}} a_{ij}, i \in I^{\mathsf{P}},
$$
\n
$$
\sum_{j \in J^{\mathsf{R}}_q} \lambda_j = |K_q| - |\hat{J}_q|, q \in Q,
$$
\n
$$
\lambda_i \in \{0, 1\}, j \in J^{\mathsf{R}} \cup J.
$$

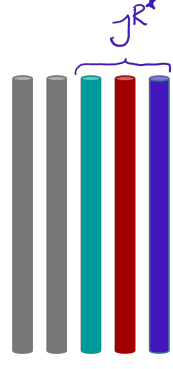

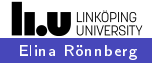

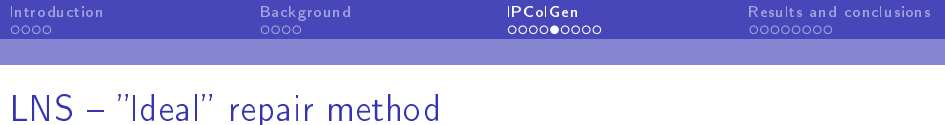

Solve [REP] over the set  $J^{\mathsf{R}} = \mathcal{J}$  (all possible columns)

 $[\mathrm{REP}]$  min  $\sum c_j \lambda_j$ ,  $i ∈ I<sup>R</sup>$ st $\sum$  $a_{ij}\lambda_j\geq 1-\sum\limits_{j}$  $a_{ij}, i \in I^c$ , j∈J<sup>R</sup> j∈Jˆ  $\sum a_{ij} \lambda_j \leq 1 - \sum a_{ij}, i \in I^p,$ j∈J<sup>R</sup>  $i \in \hat{I}$  $\sum \lambda_j = |K_q| - |\hat{J}_q|, \ q \in Q,$  $j \in J_q^{\mathbf{R}}$  $\lambda_j\in\{0,1\},j\in J^{\mathsf{R}}\cup J.$ NOT reasonable in practice! **SIL** 

 $200$ 

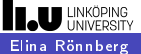

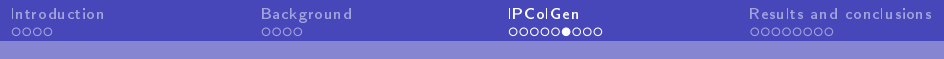

# Properties of  $J^{R^*}$  and desired properties of  $J^R$

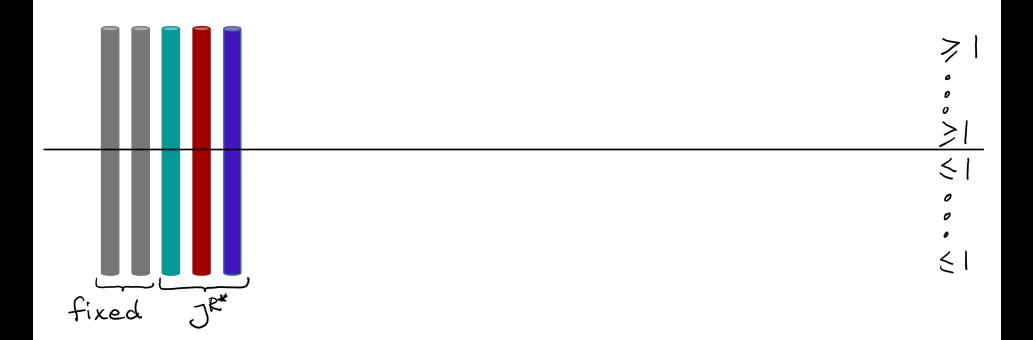

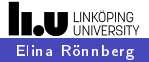

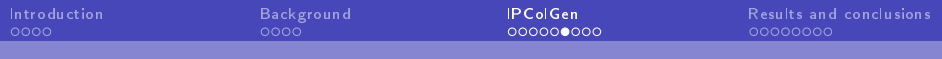

# Properties of  $J^{R^*}$  and desired properties of  $J^R$

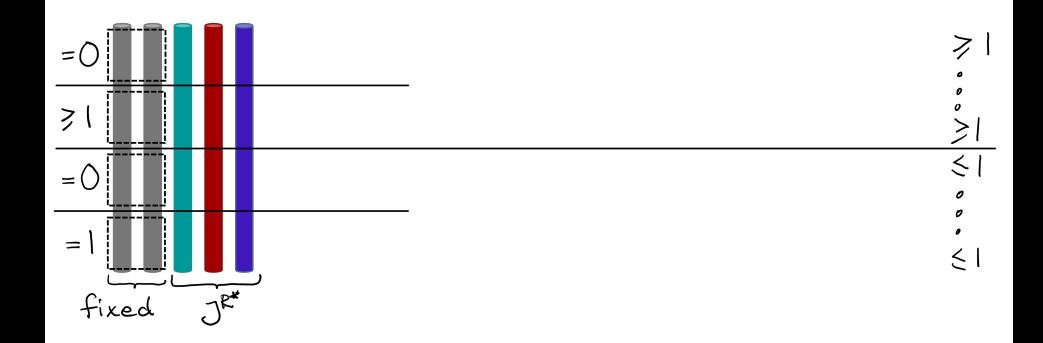

す口下

← 中 э

 $\rightarrow$ 

- 41

 $299$ 

∍

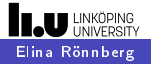

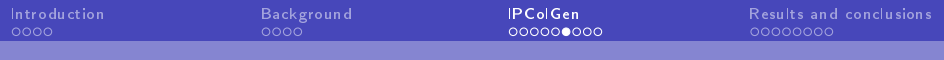

# Properties of  $J^{R^*}$  and desired properties of  $J^R$

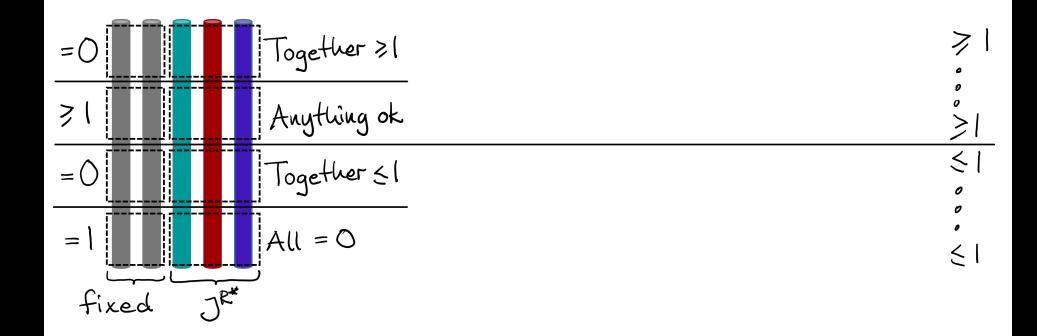

 $\leftarrow$ 

つくへ

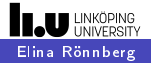

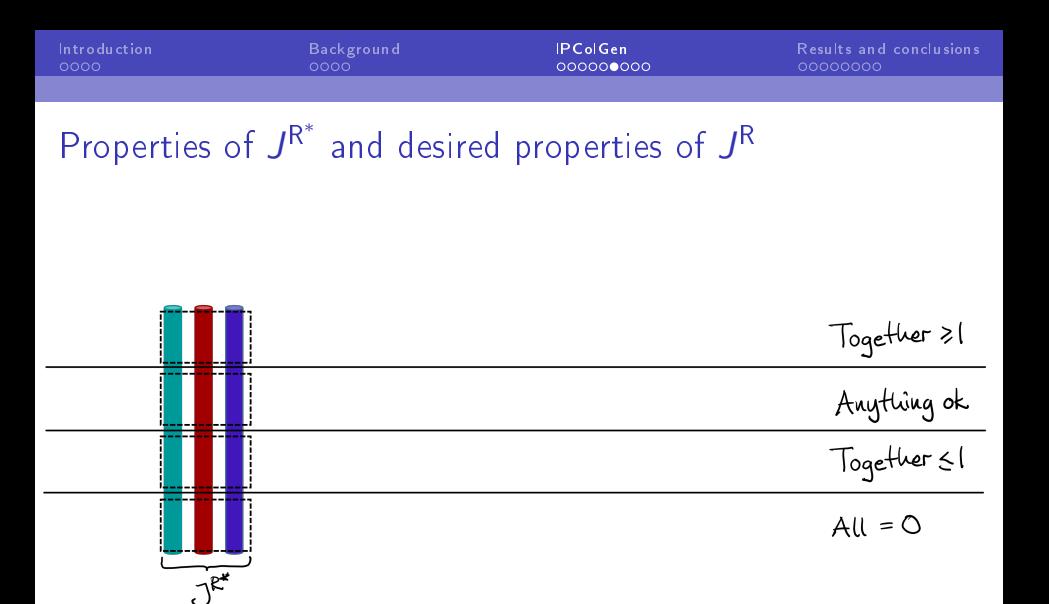

 $299$ 

э

メロメ メ母メ メミメ メミメ

[Elina Rönnberg](#page-0-0)

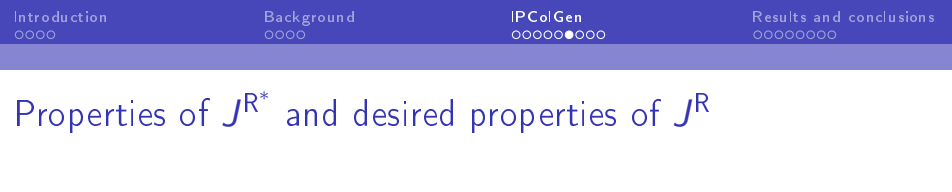

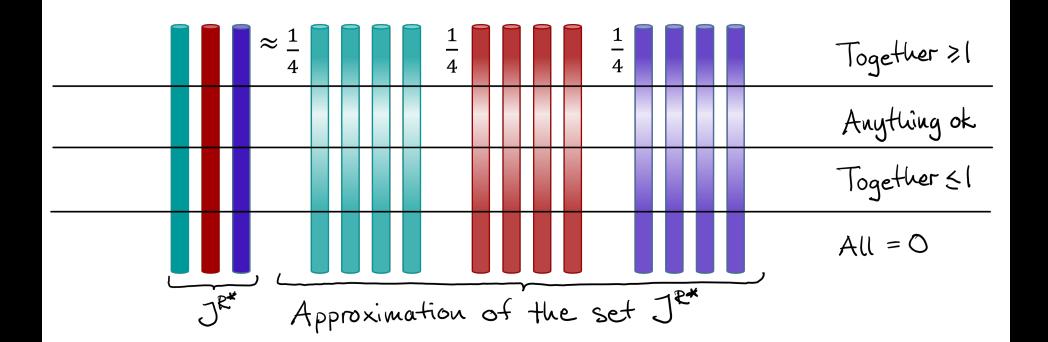

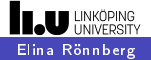

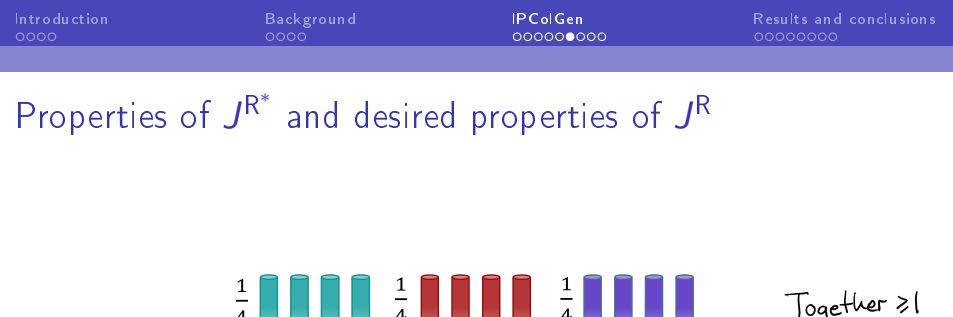

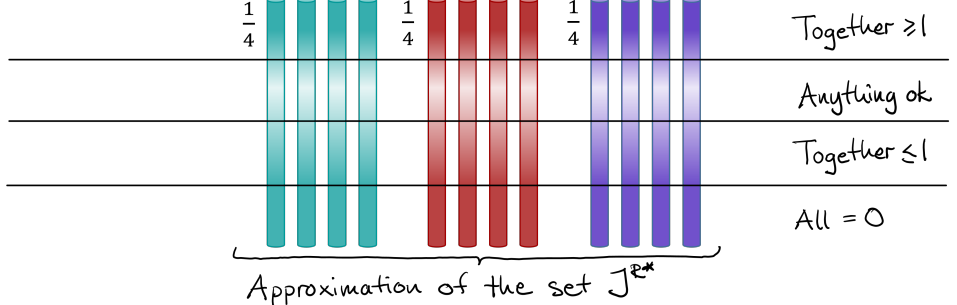

 $\rightarrow$  Aim for these properties when generating  $J^{\mathsf{R}}$ 

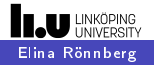

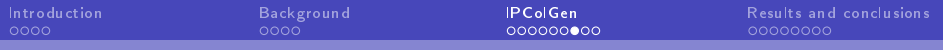

# Desired properties translated to the pricing problem

 $\triangleright$  "Anything ok"  $\Rightarrow$  no change in the pricing problem

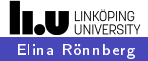

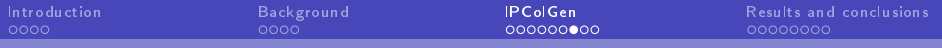

つくい

# Desired properties translated to the pricing problem

- $\triangleright$  "Anything ok"  $\Rightarrow$  no change in the pricing problem
- $\triangleright$  "All = 0"  $\Rightarrow$  Big-M penalty on corresponding  $a_i$

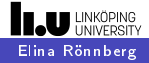

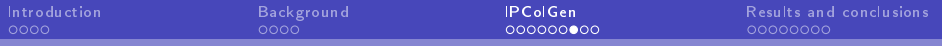

 $200$ 

# Desired properties translated to the pricing problem

- ▶ "Anything ok"  $\Rightarrow$  no change in the pricing problem
- $\triangleright$  "All = 0"  $\Rightarrow$  Big-M penalty on corresponding  $a_i$
- $\blacktriangleright$  "Together > 1 or < 1"  $\Rightarrow$

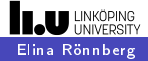

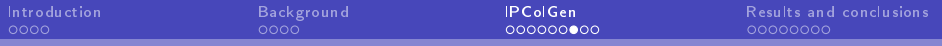

# Desired properties translated to the pricing problem

- ▶ "Anything ok"  $\Rightarrow$  no change in the pricing problem
- $\triangleright$  "All = 0"  $\Rightarrow$  Big-M penalty on corresponding  $a_i$

$$
\blacktriangleright \text{ ``Together} \geq 1 \text{ or } \leq 1\text{''} \Rightarrow
$$

In iteration *I*, aim at complying with

$$
\sum_{j\in J^{\mathsf{R}^*}}\sum_{j'\in \hat{L}_{jl}}a_{ij'}\left\{\begin{array}{l}\geq \frac{1}{|J^{\mathsf{R}^*|}}\sum_{j\in J^{\mathsf{R}^*}}|\hat{L}_{jl}|, \ i\in \hat{I}^{\mathsf{c}0},\\ \leq \frac{1}{|J^{\mathsf{R}^*|}}\sum_{j\in J^{\mathsf{R}^*}}|\hat{L}_{jl}|, \ i\in \hat{I}^{\mathsf{p}0}.\end{array}\right.
$$

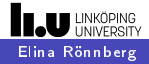

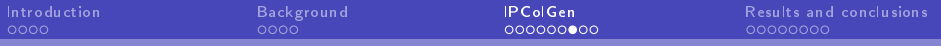

# Desired properties translated to the pricing problem

- $\triangleright$  "Anything ok"  $\Rightarrow$  no change in the pricing problem
- $\triangleright$  "All = 0"  $\Rightarrow$  Big-M penalty on corresponding  $a_i$

$$
\blacktriangleright \text{ ``Together} \geq 1 \text{ or } \leq 1\text{''} \Rightarrow
$$

In iteration *I*, aim at complying with

$$
\sum_{j\in J^{\mathsf{R}^*}}\sum_{j'\in \hat{L}_{jl}}a_{ij'}\left\{\begin{array}{l}\geq \frac{1}{|J^{\mathsf{R}^*|}}\sum_{j\in J^{\mathsf{R}^*}}|\hat{L}_{jl}|, \ i\in \hat{l}^{\mathsf{c}0},\\ \leq \frac{1}{|J^{\mathsf{R}^*|}}\sum_{j\in J^{\mathsf{R}^*}}|\hat{L}_{jl}|, \ i\in \hat{l}^{\mathsf{p}0}.\end{array}\right.
$$

Just simple calculations and comparisons in each iteration adjust penalties on the corresponding  $a_i$ :s dynamically

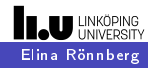

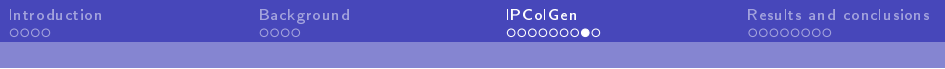

# Repair pricing

Pricing problem  $q$  in iteration  $l$ 

[REP-
$$
CG_{qI}
$$
] min  $c - \sum_{i \in I^c} \bar{u}_i a_i + \sum_{i \in I^p} \bar{u}_i a_i$ 

s.t.  $(c, a) \in A_q$ .

 $\leftarrow$ 

э

 $\sim$ ×  $\sim$  ∍

 $\rightarrow$ 

 $299$ 

э

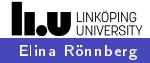

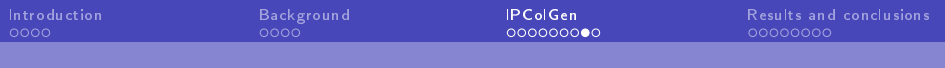

# Repair pricing

Pricing problem  $q$  in iteration  $l$ 

[REP-CG<sub>ql</sub>] min 
$$
c - \sum_{i \in I^c} \bar{u}_i a_i + \sum_{i \in I^p} \bar{u}_i a_i + \sum_{i \in \hat{I}^p} Ma_i - \sum_{i \in \hat{I}^{c0}} \beta_{il} a_i + \sum_{i \in \hat{I}^{p0}} \beta_{il} a_i + \sum_{i \in \hat{I}^{p0}} \beta_{il} a_i
$$
  
s.t.  $(c, a) \in \mathcal{A}_q$ .

 $200$ 

Static Big-M penalties and dynamic penalties  $\beta_{il}$ 

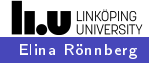

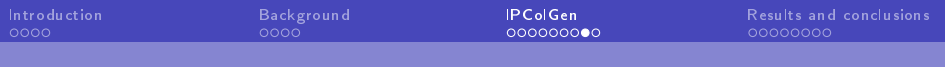

# Repair pricing

Pricing problem  $q$  in iteration  $l$ 

[REP-CG<sub>ql</sub>] min 
$$
c - \sum_{i \in I^c} \gamma \bar{u}_i a_i + \sum_{i \in I^p} \gamma \bar{u}_i a_i + \sum_{i \in \hat{I}^p} M a_i - \sum_{i \in \hat{I}^{c0}} \beta_{i l} a_i + \sum_{i \in \hat{I}^{p0}} \beta_{i l} a_i + \sum_{i \in \hat{I}^{p0}} \beta_{i l} a_i
$$
  
s.t.  $(c, a) \in \mathcal{A}_q$ .

- Static Big-M penalties and dynamic penalties  $\beta_{il}$
- $\blacktriangleright$  Adjust the reduced costs with the parameter  $\gamma \in [0,1]$ Y. Zhao, T. Larsson, E. Rönnberg. An integer programming column generation principle for heuristic search methods. International Transactions in Operational Research, 27:665-695, 2020.

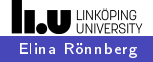

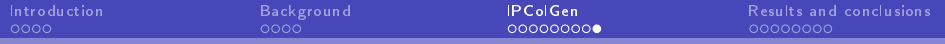

IPColGen is implemented as part of the B&P&C scheme in GCG

 $200$ 

Apply in root node

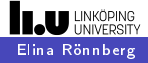

IPColGen is implemented as part of the B&P&C scheme in GCG

4日)

*向* ▶ ( ヨ ) ( ヨ )

 $\Omega$ 

- $\blacktriangleright$  Apply in root node when
	- − when tailing-off for the LP-relaxation begins

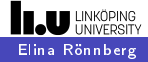

IPColGen is implemented as part of the B&P&C scheme in GCG

- $\blacktriangleright$  Apply in root node when
	- − when tailing-off for the LP-relaxation begins
	- − optimality gap is large (= expected to be of most use)

化重 网络

 $200$ 

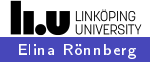

IPColGen is implemented as part of the B&P&C scheme in GCG

- $\blacktriangleright$  Apply in root node when
	- − when tailing-off for the LP-relaxation begins
	- − optimality gap is large (= expected to be of most use)

 $200$ 

 $\blacktriangleright$  Apply for a subset of the nodes in the B&P tree (too expensive to use in all nodes)

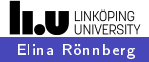

IPColGen is implemented as part of the B&P&C scheme in GCG

- $\blacktriangleright$  Apply in root node when
	- − when tailing-off for the LP-relaxation begins
	- $-$  optimality gap is large ( $=$  expected to be of most use)

つくい

 $\blacktriangleright$  Apply for a subset of the nodes in the B&P tree (too expensive to use in all nodes)

Evaluated when used in addition to all other heuristics in GCG/SCIP to compare to its state of the art

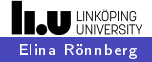

<span id="page-49-0"></span>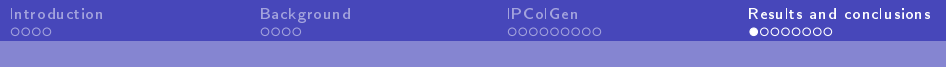

# Evaluation measures

 $\blacktriangleright$  All results as a function of first call gap

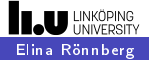

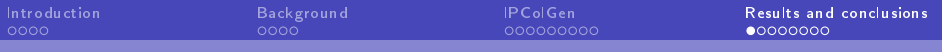

つくへ

# Evaluation measures

- $\blacktriangleright$  All results as a function of first call gap
- $\blacktriangleright$  Primal integral
	- − Common way to measure progress of heuristics
	- − Each point in time: integral over primal gap as function of time
- $\blacktriangleright$  Primal / optimality gap after 3,600s

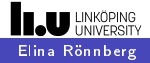

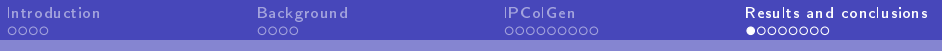

# Evaluation measures

- $\blacktriangleright$  All results as a function of first call gap
- $\blacktriangleright$  Primal integral
	- − Common way to measure progress of heuristics
	- − Each point in time: integral over primal gap as function of time
- $\triangleright$  Primal / optimality gap after 3,600s
- Diverse test set: Shifted geometric mean
- $\blacktriangleright$  Display ratio with/without IPColGen

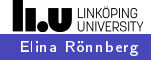

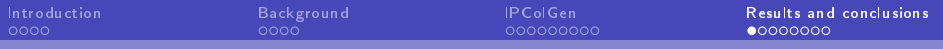

# Evaluation measures

- $\blacktriangleright$  All results as a function of first call gap
- $\blacktriangleright$  Primal integral
	- − Common way to measure progress of heuristics
	- − Each point in time: integral over primal gap as function of time
- ▶ Primal / optimality gap after 3,600s
- Diverse test set: Shifted geometric mean
- $\blacktriangleright$  Display ratio with/without IPColGen

Essentially:  $A$  *value* <1 means we perform well

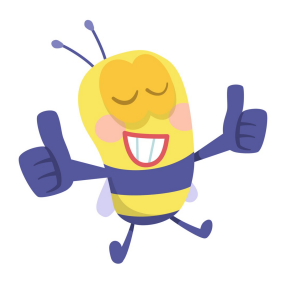

ה מר

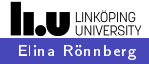

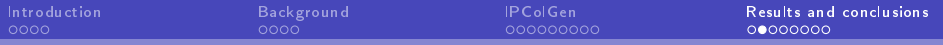

つくい

# Instances with known block diagonal structures

Results for about 700 instances

- $\blacktriangleright$  Bin packing
- $\blacktriangleright$  Capacitated p-median
- $\blacktriangleright$  Generalised assignment
- $\blacktriangleright$  Vertex coloring
- $\triangleright$  Optimal interval scheduling

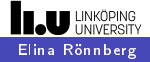

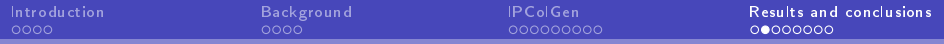

## Instances with known block diagonal structures

#### Results for about 700 instances

- $\blacktriangleright$  Bin packing
- $\blacktriangleright$  Capacitated p-median
- Generalised assignment
- $\blacktriangleright$  Vertex coloring
- $\triangleright$  Optimal interval scheduling

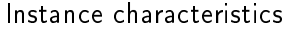

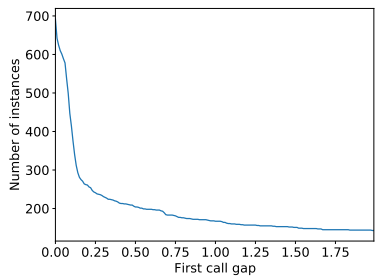

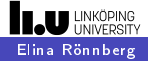

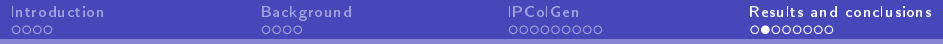

## Instances with known block diagonal structures

### Results for about 700 instances

- $\blacktriangleright$  Bin packing
- $\blacktriangleright$  Capacitated p-median
- Generalised assignment
- $\blacktriangleright$  Vertex coloring
- $\triangleright$  Optimal interval scheduling

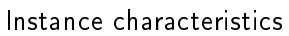

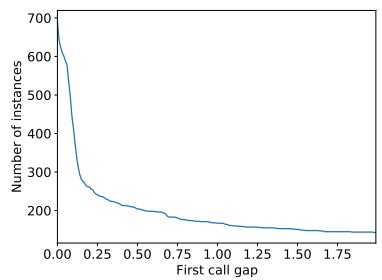

Show results for some parameter settings  $\gamma$  and  $\beta$ 

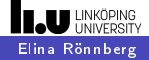

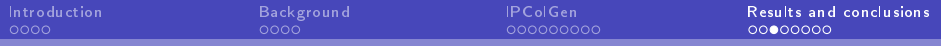

 $\leftarrow$ 

- 6

n.

 $QQ$ 

∍

∍

# Results: Instances with known block diagonal structures

### Final optimality gap

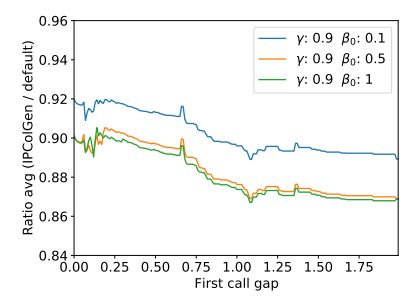

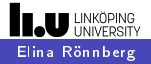

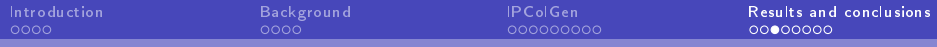

# Results: Instances with known block diagonal structures

Final optimality gap

Primal integral

4日)

×.  $\sim$   $QQ$ 

∍

∍

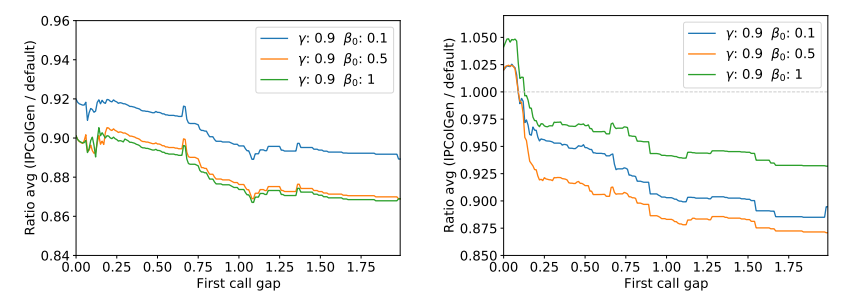

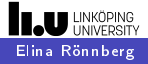

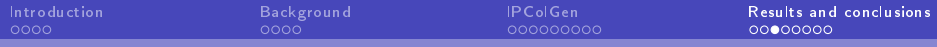

# Results: Instances with known block diagonal structures

Final optimality gap

Primal integral

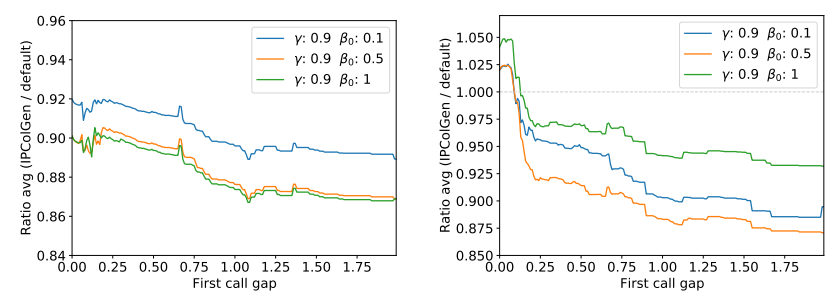

- $\triangleright$  better primal solutions + better final gap for all instances
- $\triangleright$  better primal integral only for instances with large initial gap

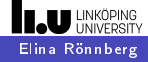

# Instances from MIPLIB 2017

Results for about 160 instances with known solution and tags

- $\blacktriangleright$  Decomposition
- $\blacktriangleright$  Set covering
- $\blacktriangleright$  Set packing
- $\blacktriangleright$  Set partitioning

## Automatic structure detection & D-W decomposition in GCG

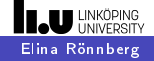

# Instances from MIPLIB 2017

Results for about 160 instances with known solution and tags

- $\blacktriangleright$  Decomposition
- $\blacktriangleright$  Set covering
- $\blacktriangleright$  Set packing
- $\blacktriangleright$  Set partitioning

Instance characteristics

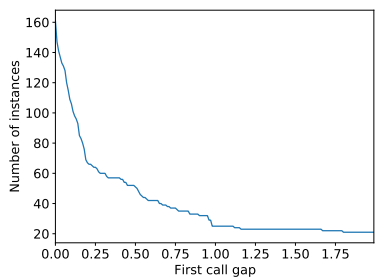

Automatic structure detection & D-W decomposition in GCG

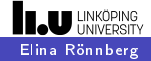

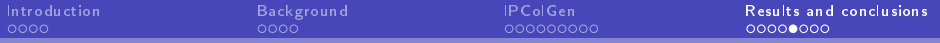

# Results: Instances from MIPLIB 2017

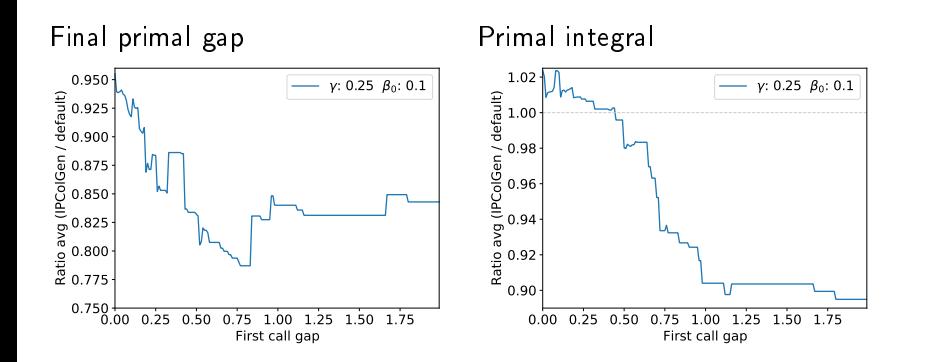

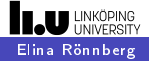

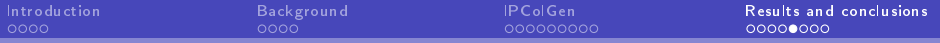

# Results: Instances from MIPLIB 2017

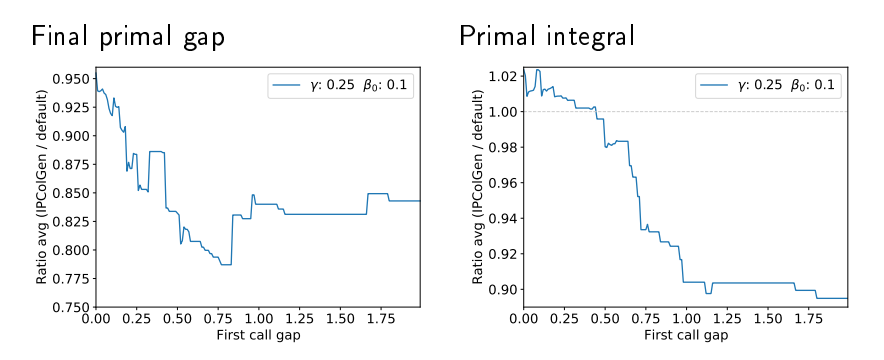

Same type of results as for instances with known structure!

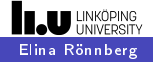

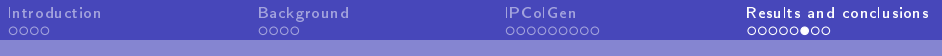

# Conclusions

IPColGen behaves as intended: Helps GCG/SCIP finding high-quality integer solutions & improves computational performance for difficult instances

つくい

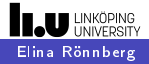

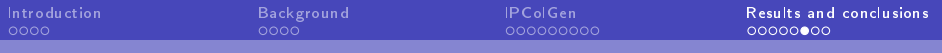

# Conclusions

## IPColGen behaves as intended: Helps GCG/SCIP finding high-quality integer solutions & improves computational performance for difficult instances

Paper also includes

- $\blacktriangleright$  Detailed derivation of pricing scheme
- $\blacktriangleright$  More tests  $+$  performance measures
- $\blacktriangleright$  Analysis for different parameter settings
- $\triangleright$  An extension of the restricted master heuristic

Room for several improvements of both theory and implementation

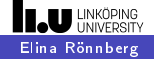

# Final notes and acknowledgments

April 2023: Published in Mathematical Programming Computation

Elina Rönnberg: funding from The Center for Industrial Information Technology (CENIIT)

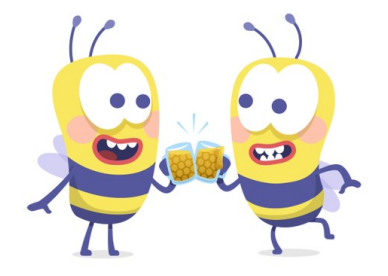

# Thanks for listening!

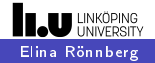

<span id="page-66-0"></span>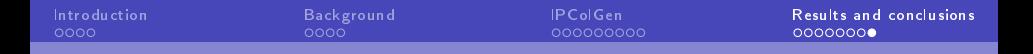

# Open positions on the horizon

## $\triangleright$  Assistant Professor in non-linear programming

- − Needs to be a touch of AI, e.g. optimsiation for learning
- − Funding: 80% research in 5 years + PhD student or 2 postdocs
- $\triangleright$  Any type of Professor in MIP/discrete optimisation
	- $-$  Preferably someone who wants to collaborate with me  $=$ )
	- − Nice if interested in combining with data-driven methods and has interest in both theory, methods and applications
	- − Funding: 80% research in 5 years + can take part in projects/supervision in my group

#### Both are permanent positions

(as Assistant professor you can get kicked out after 5 years if duties are neglected)

#### I need to get in contact with candidates before announcing!

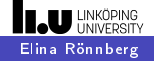